## **Installing the Usage Client add-on**

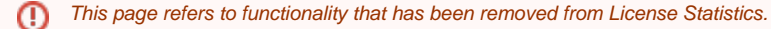

The Usage Client add-on is included in the License Statistics installation, but requires a separate license and additional configuration to run, as discussed in [Configuring client applications to work with Usage Client](https://docs.x-formation.com/display/LICSTAT/Configuring+client+applications+to+work+with+Usage+Client).

The Usage Client uses a floating license, so it requires the use of an LM-X license server. The LM-X license server is included in the License Statistics installation. After installing License Statistics, start the LM-X server using the LM-X End-user Configuration Tool, as instructed in the LM-X End User Guide. (Note that HAL license considerations described in the LM-X End User Guide do not apply to the Usage Client.)